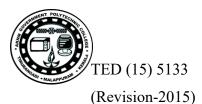

http://gptcthirurangadi.in

| Reg.No    |  |
|-----------|--|
| Signature |  |

## DIPLOMA EXAMINATION IN ENGINEERING/TECHNOLOGY/MANAGEMENT/ COMMERCIAL PRACTICE, APRIL-2022

A22 - 07255

### WEB PROGRAMMING

[Maximum marks: 100]

#### PART – A

#### Maximum marks : 10

I (Answer *all* the questions in one or two sentences. Each question carries 2 marks)

- 1. Which HTML tag is used to create a hyperlink? Write an example.
- 2. List any four formatting tags.
- 3. List any two CSS text properties.
- 4. Define a session.
- 5. Write the PHP function used to execute a SQL query.

# PART – B

# Maximum marks : 30

II (Answer any *five* of the following questions. Each question carries 6 marks)

- 1. Differentiate between world wide web and internet .
- 2. Explain any three CSS selectors with examples.
- 3. Write a JavaScript program to read two numbers using text boxes and display their sum when a button click event occurs.
- 4. Explain the advantages of PHP.
- 5. Differentiate between GET and POST methods used in form handling.
- 6. Write short notes on web hosting.
- 7. List the advantages of content management system.

# PART – C

#### Maximum marks : 60

(Answer one full question from each unit. Each full question carries 15 marks)

# UNIT –I

III.(a) Describe how to use Frames in HTML pages with example.

(Time: 3 Hours)

 $(5 \times 2 = 10)$ 

(5 x 6= 30)

(8)

(7)

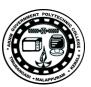

(b) Describe URL.

OR

| IV.(a) Explain the use of different list tags in HTML with examples. | (8) |
|----------------------------------------------------------------------|-----|
| (b) Write short notes on (i) Web Browsers (ii) Web Servers.          | (7) |

# UNIT-II

| V. (a) Explain the procedure to insert the different types of CSS in a web page with examples | (8) |
|-----------------------------------------------------------------------------------------------|-----|
| (b) Explain how event handling is done using JavaScript.                                      | (7) |

### OR

| VI. (a) Explain any four CSS font properties.                      | (8) |
|--------------------------------------------------------------------|-----|
| (b) Differentiate client side scripting and server side scripting. | (7) |

#### **UNIT-III**

| VII.(a) Describe how Apache, MySQL, and PHP are installed and configured.               | (8) |
|-----------------------------------------------------------------------------------------|-----|
| (b) Explain different types of arrays used in PHP.                                      | (7) |
| OR                                                                                      |     |
| VIII.(a) Briefly explain how to open a flat file in PHP and what are the different file |     |
| opening modes used in PHP.                                                              | (8) |
| (b) Explain how cookies are created and retrieved in PHP with examples.                 | (7) |
| UNIT-IV                                                                                 |     |
| IX. (a) Describe how a database connection is implemented in PHP.                       | (8) |
| (b) Write short notes on Domain Name Registration.                                      | (7) |
| OR                                                                                      |     |
| X. (a) Explain any four features of Joomla                                              | (8) |
| (b) Write a PHP program to display the records from a database table STUDENT with       |     |
| the fields Register No, Name and Branch.                                                | (7) |

\*\*\*\*\*